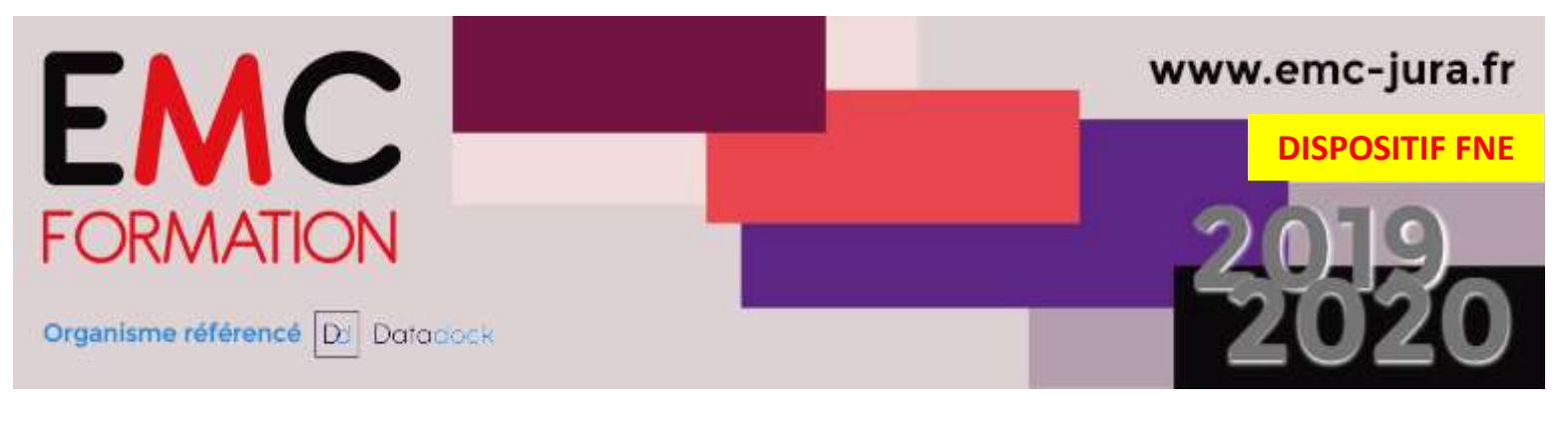

# REFERENCEMENT NATUREL ET ADWORDS

#### DUREE :

► 2 demi-journées (07 heures)

#### Planning 2020 :

24 et 25 JUIN Les matins de 9h à 12h30

#### OBJECTIFS :

► Augmenter sa visibilité au travers du référencement

#### PUBLIC :

Tout public

## LIEU :

**DISTANCIEL** 

#### PRE-REQUIS :

► Aucun

#### METHODES PEDAGOGIQUES :

- ► Présentation et exercices sur ordinateur
- ► Réponses aux attentes spécifiques des participants

#### L'INTERVENANT :

Responsable Espace Compétences Digitales, ayant une solide expérience de la formation pour adultes.

#### COUT :

- 170 € nets de taxe par stagiaire *en action collective aux dates* indiquées ci-dessus
- ► ACCOMPAGNEMENT INDIVIDUEL SUR MESURE : 600 € nets de taxe pour l'apprenant (planning sur demande)
- ► Le coût comprend l'animation. La durée de formation étant courte pour les sujets abordés, aucun support ne sera remis aux participants.

EMC Formation – Association Loi de 1901 Siret : 539 216 846 00011 N° déclaration d'existence : 43 39 009 32 39

# **CONTENU**

LE REFERENCEMENT : Définition

## LE FONCTIONNEMENT MOTEUR DE RECHERCHE :

- o Les 10 grandes thématiques sur lesquelles il faut travailler son référencement
- o Quels sont les points à prendre en compte pour son propre référencement ?
- o Référencement : les mots clés liés à la profession

## REFERENCER SES SERVICES : SE POSER LES BONNES QUESTIONS

- o Aller chercher ses clients vendeurs
- o Créer du contenu de qualité pour améliorer son référencement
- o Infographie Google AdWords
- o Les bases pour lancer vos pubs Google

## 5 RAISONS D'UTILISER ADWORDS

- o Les fondamentaux pour vous lancer sur Adwords
- o Définir vos objectifs, vos cibles et votre budget pour lancer vos campagnes AdWords
- o Définir ses objectifs
- o Définir ses cibles
- o Définir votre budget
- o Lancer une première campagne AdWords

## Contact :

# Virginie ROBIN - EMC Formation Validité programme : 31/12/20

33, place de la Comédie - 39 000 Lons-le-Saunier Channel Company offre non contractuelle Tél : 03 84 24 15 76 - Fax : 03 84 24 54 62 vrobin@emc-formation-jura.fr - www.emc-jura.fr